# Download

[How Do You Remove Microsoft From Mac](https://bytlly.com/1u1w55)

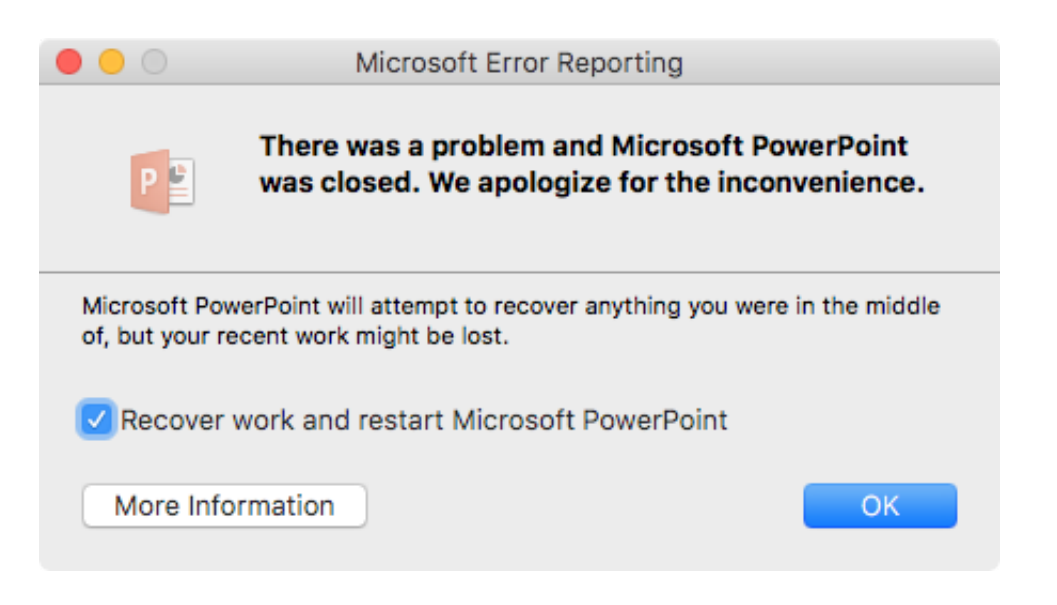

[How Do You Remove Microsoft From Mac](https://bytlly.com/1u1w55)

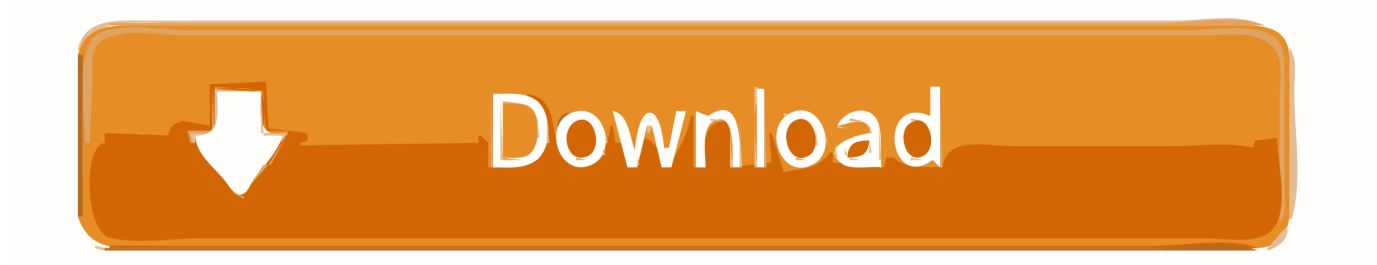

How Do You Remove Microsoft Office From Your Mac-->You can use this guide to uninstall each component in Visual Studio for Mac individually by navigating to the relevant section, or you can use the scripts provided in the Uninstall Script section to uninstall everything.

- 1. remove microsoft from mac
- 2. remove microsoft from laptop
- 3. microsoft remote desktop

NoteThis information will only remove Visual Studio 2019 or 2017 for Mac from your machine.. to uninstall Visual Studio Code, see this issue for details

### **remove microsoft from mac**

remove microsoft from mac, remove microsoft from raspberry pi, remove microsoft from laptop, remove microsoft from pc, microsoft remote desktop, how to remove microsoft edge from windows 10, how to remove microsoft account from laptop, remove microsoft teams from startup, how to remove microsoft account from windows 10 login screen, can't remove microsoft account from windows 10, remove from microsoft store, remove from microsoft family, remove from microsoft teams, remove microsoft account from windows 10, remove microsoft edge from windows 10, remove microsoft account from device [Unduh](http://invadow.yolasite.com/resources/Unduh-Infinity-War-Black-Widow-Does-Comic.pdf) [Infinity War Black Widow Does Comic](http://invadow.yolasite.com/resources/Unduh-Infinity-War-Black-Widow-Does-Comic.pdf)

#### [Gods Eater Burst Dlc Download](https://upbeat-kirch-f07ed4.netlify.app/Gods-Eater-Burst-Dlc-Download)

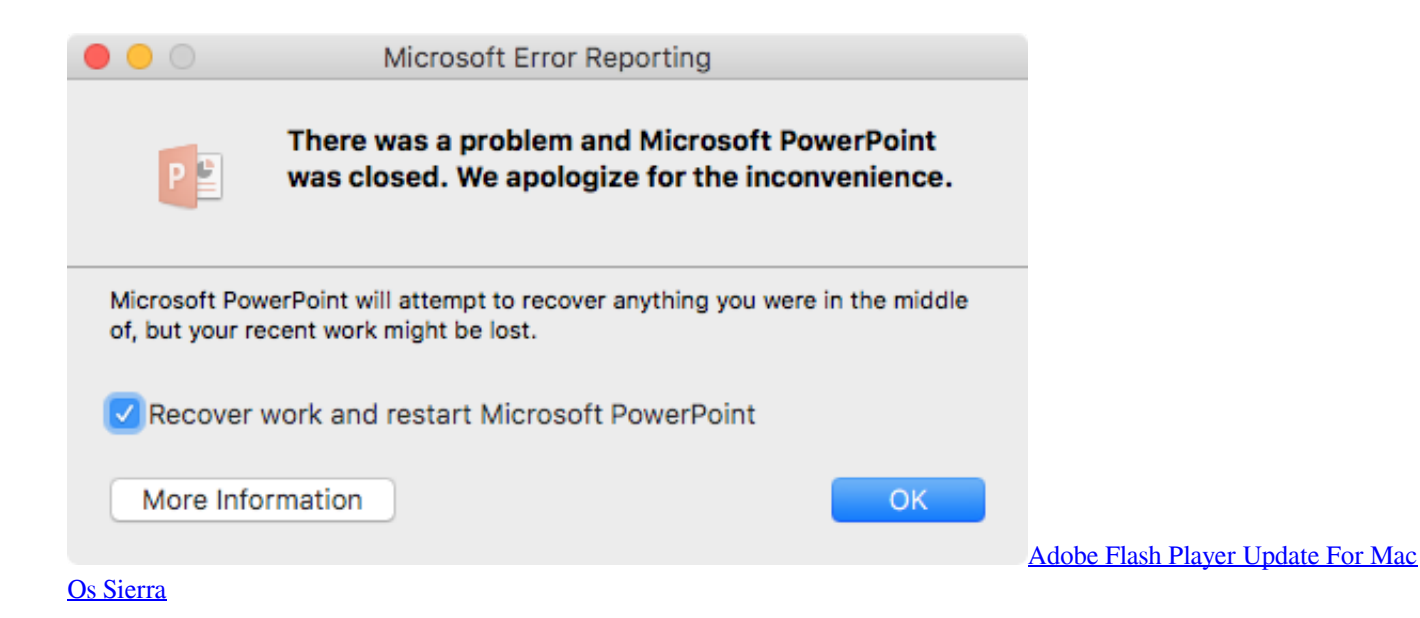

## **remove microsoft from laptop**

[Pumpkin Patch Festival In Half Moon Bay Ca - Download Free Apps](https://seesaawiki.jp/rozlowpcompcont/d/Pumpkin Patch Festival In Half Moon Bay Ca - Download Free Apps inesmer) [Ip Tv For Mac](https://essential-ftir-software-crack-sites.simplecast.com/episodes/ip-tv-for-mac)

## **microsoft remote desktop**

[Amos Maintenance Program](https://www.mpmassart.be/fr-be/system/files/webform/visitor-uploads/benileopo911.pdf)

ae05505a44 [Muat Turun Adobe Photoshop Percuma Esok Full Bab](https://lineupnow.com/event/muat-turun-adobe-photoshop-percuma-esok-full-bab)

ae05505a44

[Counter Strike Non Steam For Mac](https://essential-ftir-software-crack-sites.simplecast.com/episodes/counter-strike-non-steam-for-mac)